## **Simple Email Workflow Example**

Below are the beginning steps of an example email workflow that involved sending multiple emails, scheduling delays, using if/then branches and adding leads to a suppression list. This workflow would continue to nurture leads based on behaviours and actions until they reach its goal or disengage and are removed from the workflow.

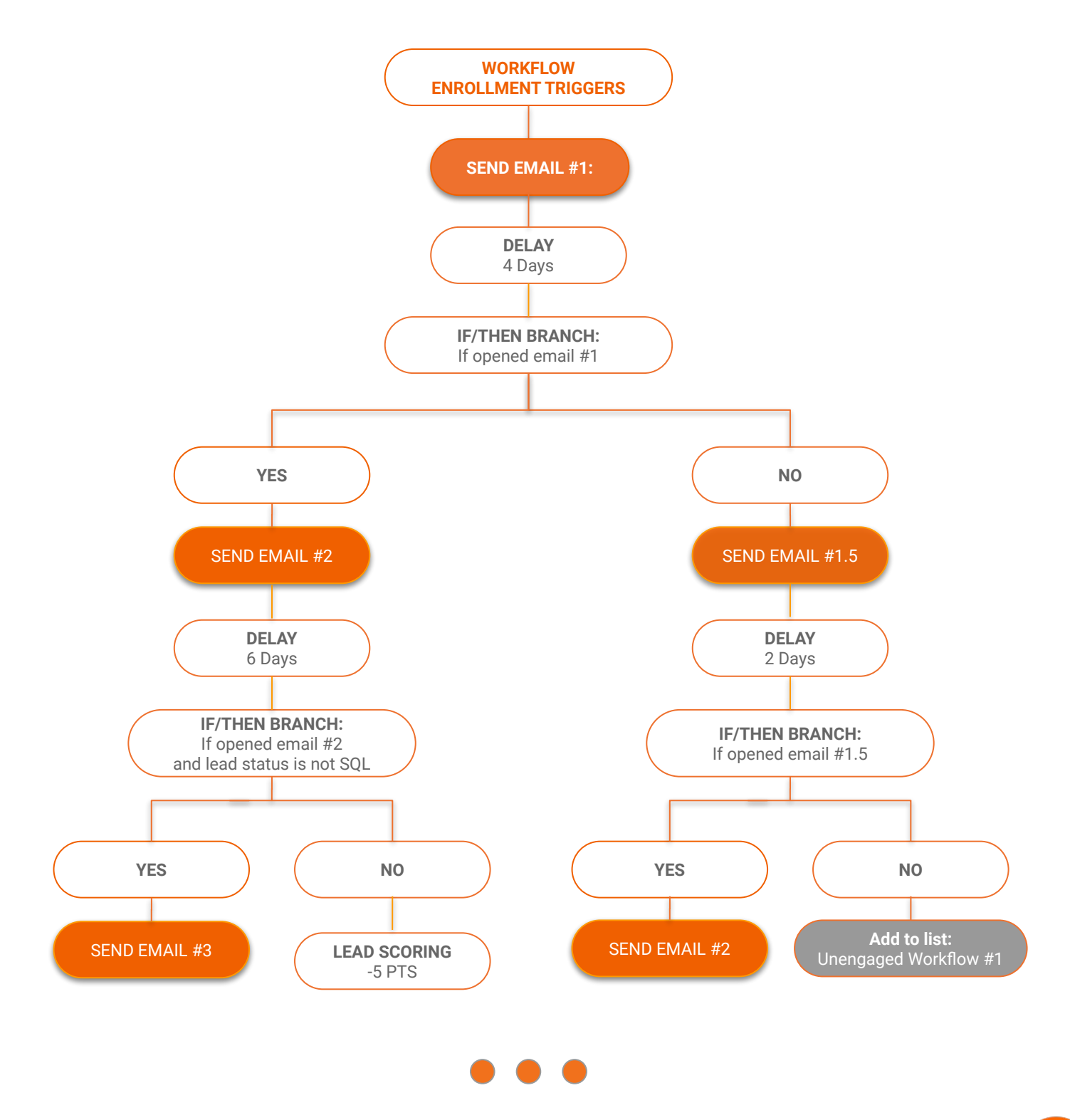

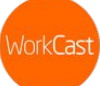